# Глава 4

# Типовые кривые

#### Содержание

4.1 Введение

4.2 Безразмерные переменные

4.3 Решение уравнения пьезопроводности <sup>в</sup> безразмерных переменных

4.4 Типовые кривые Gringarten

4.5 Анализ данных КПД <sup>с</sup> помощью типовых кривых

4.6 Анализ данных КВД <sup>с</sup> помощью типовых кривых

4.7 Преимущества <sup>и</sup> ограничения метода типовых кривых

#### 4.1 Введение

70-е годы

Типовая кривая – графическое представление решения<br>P(t) для определенной конфигурации «скважина-пласт» в<br>безразмерных координатах

- Типовые кривые Agarwal
- Типовые кривые McKinley
- Типовые кривые Earlougher <sup>и</sup> Kersch
- Типовые кривые Gringarten

# 4.1 Введение

- •Впервые типовые кривые появились <sup>в</sup> литературе <sup>в</sup> 70-<sup>х</sup> годах
- • Существует несколько видов типовых кривых, которые используются для анализа данных ГДИС <sup>в</sup> случае бесконечного гомогенного пласта. Среди них:
	- Типовые кривые Agarwal
	- Типовые кривые McKinley
	- –Типовые кривые Earlougher <sup>и</sup> Kersch
	- Типовые кривые Gringarten
- • Типовые кривые - графическое представление давления как функции от времени для определенных конфигураций «скважина-пласт». Они вычисляются на основе существующих аналитических моделей <sup>и</sup> выражаются <sup>в</sup> безразмерных переменных.
- $\bullet$  Типовые кривые Gringarten наиболее совершенны <sup>и</sup> удобны для применения. Также они наиболее широко применяются <sup>в</sup> нефтяной индустрии

#### 4.2 Безразмерные переменные

$$
P_D = \frac{kh}{18.41qB\mu} \cdot \Delta P
$$

$$
t_D = \frac{0.00036 k}{\phi \mu c_t r_w^2} \cdot t
$$

$$
C_D = \frac{0.159}{h\phi c_t r_w^2} \cdot C_s
$$

# 4.2 Безразмерные переменные

Безразмерные переменные вводятся следующим образом:

Безразмерное давление

Безразмерное время

Безразмерный коэффициент ВСС

Скин-фактор

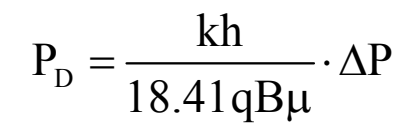

$$
t_{\rm D} = \frac{0.00036 \,\mathrm{k}}{\phi \mu \mathrm{c}_{\mathrm{t}} \mathrm{r}_{\mathrm{w}}^2} \cdot t
$$

$$
C_D = \frac{0.159}{h\phi c_t r_w^2} \cdot C_s
$$

S

- k –проницаемость [миллидарси]; h мощность [м]; q дебит, [м<sup>3</sup>/сут]; B объемный коэффициент;  $\mu$  – вязкость [спз]; t – время, [часы];  $\bar{\Delta}P$  – депрессия, [атм];  $\varphi$  – пористость;  $c_t$  – общая сжимаемость [1/атм];  $r_w$  – радиус скважины [м];  $C_s$  – коэффициент влияния объема ствола скважины,  $\lceil M^3/aTM \rceil$
- Смысл безразмерных переменных в исключении из уравнения пьезопроводности параметров пласта для того, чтобы найти общее решение, из которого путем перехода к размерным переменным получается решение для конкретной системы с определенными параметрами

#### 4.3 Решение уравнения пьезопроводности в безразмерных переменных

Период радиального течения

$$
P_{D} = \frac{1}{2} ( \ln t_{D} + 0.81 + 2S )
$$

Период доминирования ВСС

$$
P_D = \frac{t_D}{C_D}
$$

# 4.3 Решение уравнения пьезопроводности в безразмерных переменных

- Решение уравнения диффузии можно переписать с использованием безразмерных переменных:
	- Для периода радиального течения решение примет вид:

$$
P_D = \frac{1}{2} ( \ln t_D + 0.81 + 2S )
$$

- Для периода доминирования ВСС решение примет вид:

$$
\mathbf{P}_{\mathbf{D}} = \frac{\mathbf{t}_{\mathbf{D}}}{\mathbf{C}_{\mathbf{D}}}
$$

- Т.е. все типовые кривые в период доминирования ВСС ведут себя как прямые линии единичного наклона, проходящие через «начало координат»

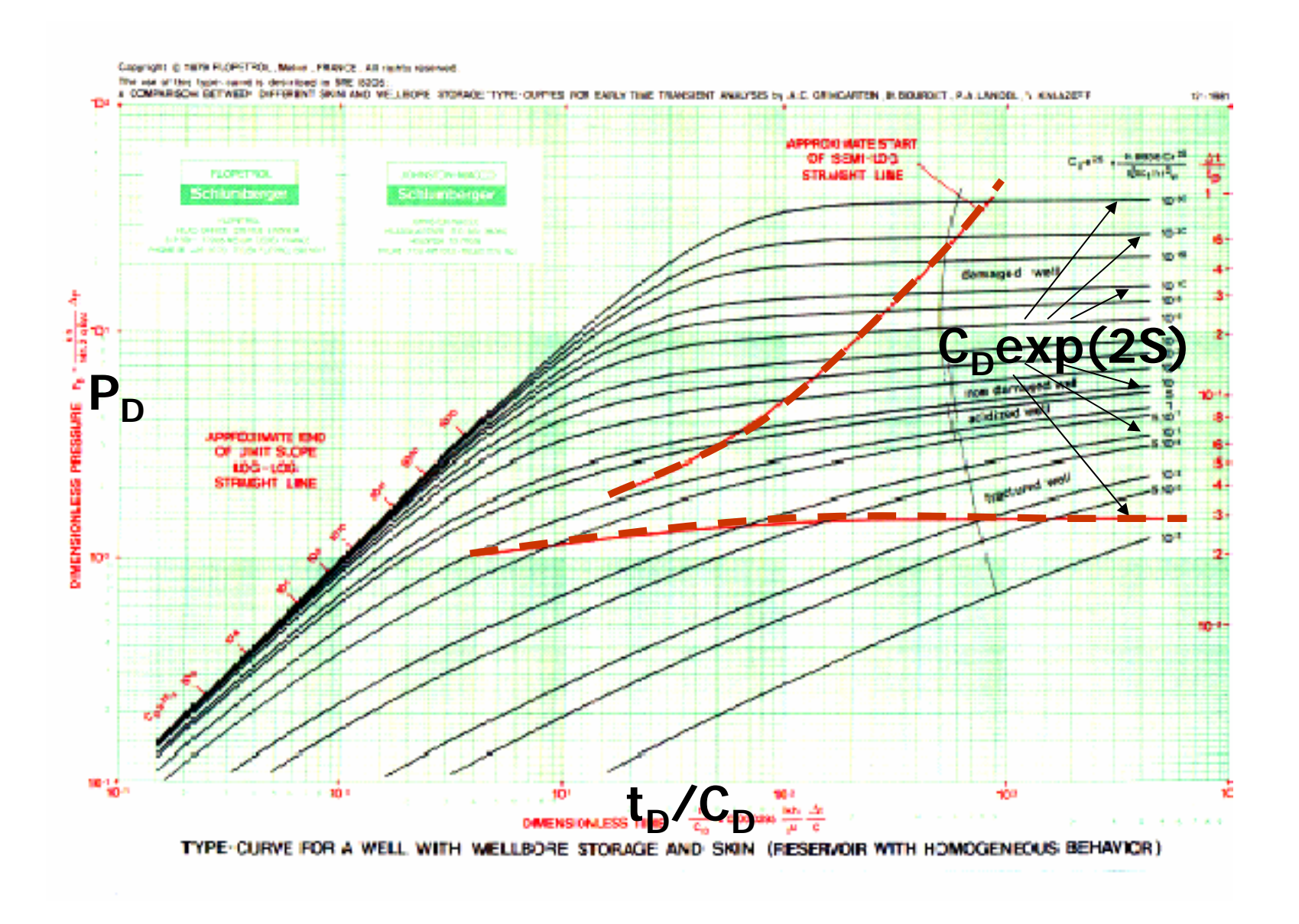

В вертикальной скважине, находящейся в бесконечном однородном пласте изменение давления зависит от трех величин: времени, ВСС и скинфактора:

 $P_{D} = P_{D}(t_{D}, C_{D}, S)$ 

Gringarten  $P_D$  представил в виде:

$$
P_{D} = P_{D} \left( \frac{t_{D}}{C_{D}}, C_{D} \exp(2S) \right)
$$

- Таким образом, типовые кривые Gringarten'a набор кривых зависимостей давления  $P_D$  от  $t_D/C_D$  в билогарифмических координатах; каждая кривая соответствует определенному значению параметра  $C_p exp(2S)$
- Пунктирные линии показывают конец периода ВСС: верхняя кривая соответствует типовым кривым, для которых  $C_p \exp(2S) > 1$ , нижняя кривая  $-\mu$ ля  $C_p$ ехр $(2S)$ <1

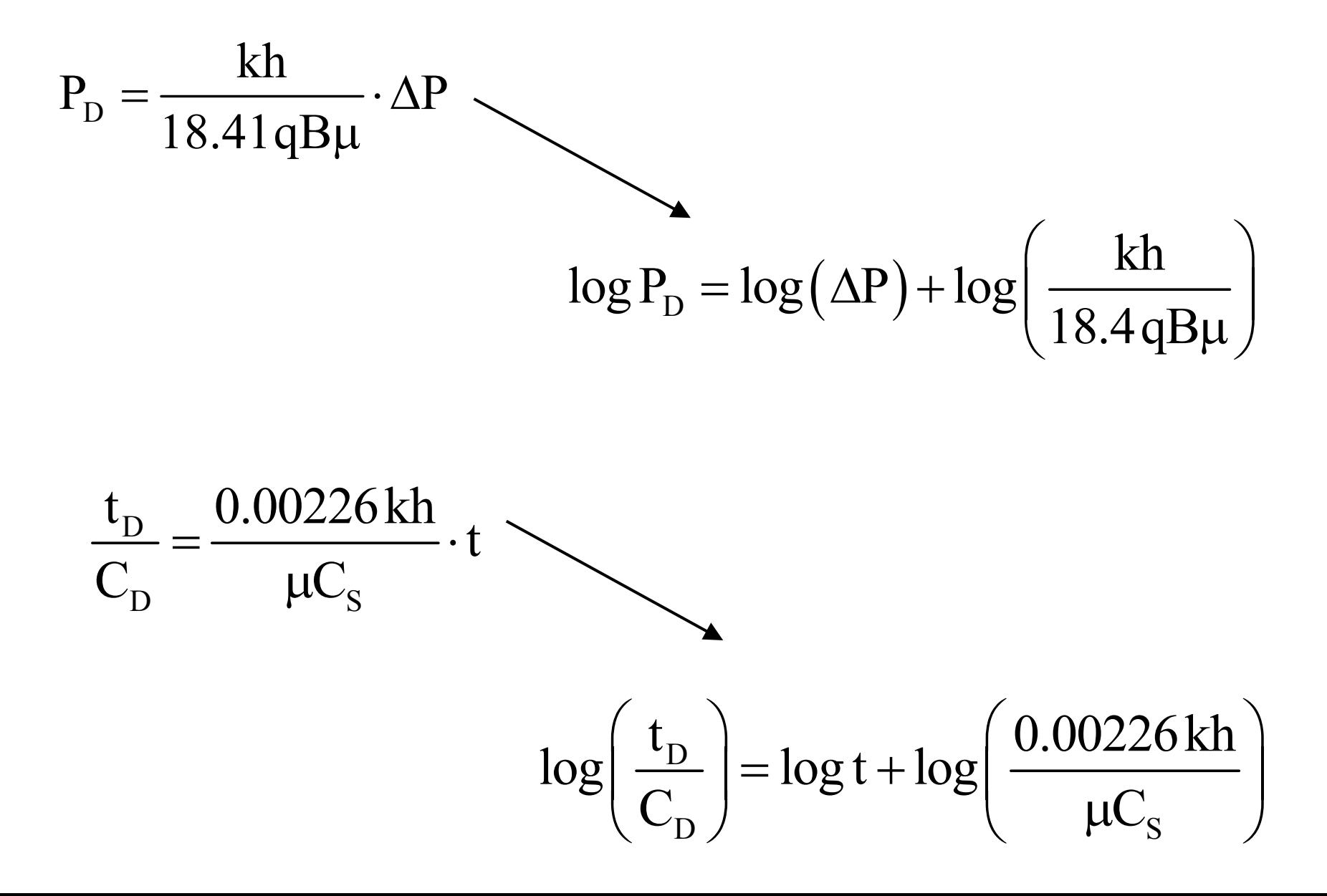

• В основе метода типовых кривых лежит прямолинейная зависимость между размерными <sup>и</sup> безразмерными величинами <sup>и</sup> свойство логарифма:

$$
P_{D} = \frac{kh}{18.41qB\mu} \cdot \Delta P \qquad \longrightarrow \qquad \log P_{D} = \log(\Delta P) + \log\left(\frac{kh}{18.41qB\mu}\right)
$$
  

$$
\frac{t_{D}}{C_{D}} = \frac{0.00226 \text{ kh}}{\mu C_{S}} \cdot t \qquad \longrightarrow \qquad \log\left(\frac{t_{D}}{C_{D}}\right) = \log t + \log\left(\frac{0.00226 \text{ kh}}{\mu C_{S}}\right)
$$

• Таким образом, билогарифмический график <sup>с</sup> реальными данными <sup>и</sup> типовая кривая имеют одну <sup>и</sup> ту же форму, только сдвинуты по осям на постоянные значения. Зная величины этих сдвигов можно оценить параметры пласта

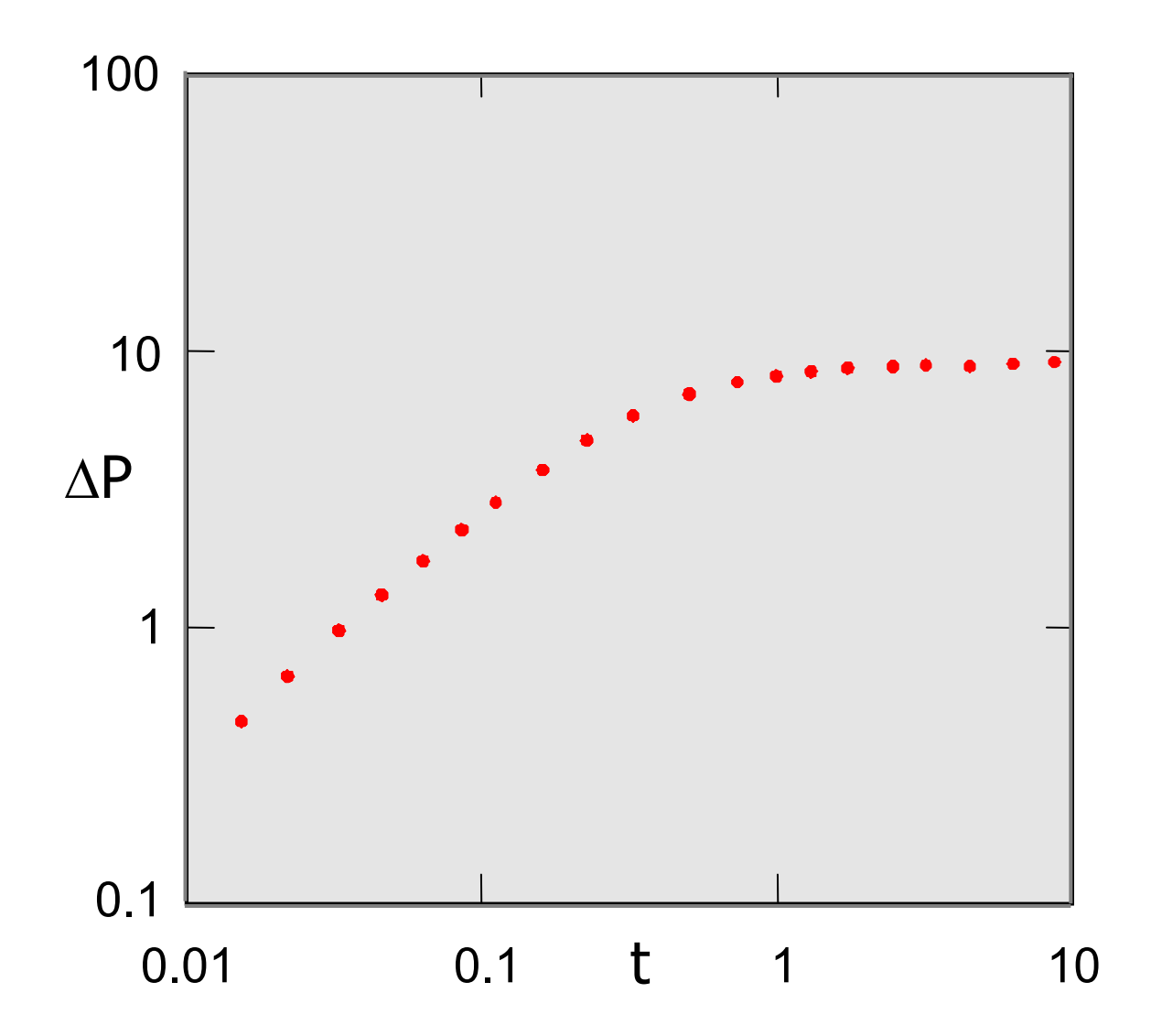

- •Процедура анализа состоит из следующих шагов:
- • Нанести данные по давлению на график <sup>в</sup> виде ∆P(t) <sup>в</sup> билогарифмическом масштабе. Обязательно масштаб осей должен совпадать <sup>с</sup> масштабом осей типовых кривых!

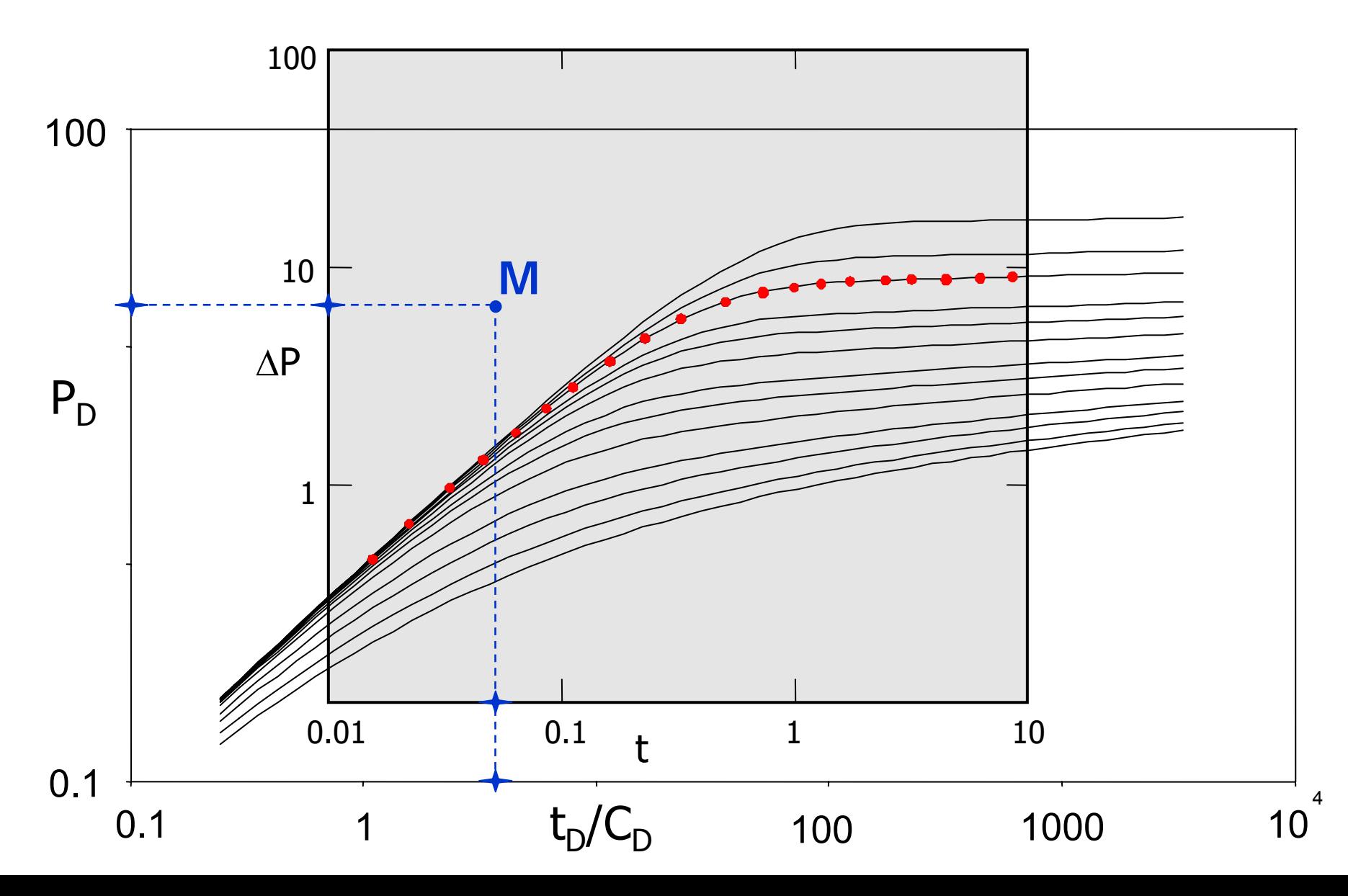

- • Накладывая график <sup>с</sup> данными на типовые кривые, подобрать наиболее подходящую типовую кривую, которая дает наилучшее совмещение с реальными данными. Перемещение возможно только параллельно осям!
- • Выбор определенной кривой соответствует фиксированному значению параметра  $C_p$ ехр $(2S)$
- $\bullet$  Выбрать любую точку М на графике (необязательно на кривой) <sup>и</sup> снять ее координаты с обоих графиков: ([t] $_{\rm M}$ , [ $\Delta {\rm P}_{\rm M}$ ) и ([t $_{\rm D}$  /C $_{\rm D}$ ]  $_{\rm M}$ , [P $_{\rm D}$  ] $_{\rm M}$ )

$$
kh = 18.41qB\mu \frac{\left[P_D\right]_M}{\left[\Delta P\right]_M}
$$

$$
C_{\rm S} = \frac{0.00226 \, \text{kh}}{\mu} \frac{\left[\Delta t\right]_{\rm M}}{\left[t_{\rm D}/C_{\rm D}\right]_{\rm M}}
$$

$$
S = \frac{1}{2} \ln \left( \frac{\left[ C_D \exp(2S) \right]}{C_D} \right)
$$

• Совмещение по оси давления позволяет определить произведение проницаемости на мощность, kh:

$$
kh = 18.41qB\mu \frac{\left[P_{\rm D}\right]_{\rm M}}{\left[\Delta P\right]_{\rm M}}
$$

•Совмещение по оси времени позволяет определить коэффициент ВСС,  $C_s$ :

$$
C_{\rm S} = \frac{0.00226 \, \text{kh}}{\mu} \frac{\left[\Delta t\right]_{\rm M}}{\left[t_{\rm D}/C_{\rm D}\right]_{\rm M}}
$$

•Выбранный параметр  $C<sub>D</sub>exp(2S)$  позволяет определить скин-фактор:

$$
S = \frac{1}{2} \ln \left( \frac{\left[ C_{D} \exp(2S) \right]}{C_{D}} \right)
$$

где

$$
C_{\rm D} = \frac{0.159}{h\phi c_{\rm t}r_{\rm w}^2} \cdot C_{\rm s}
$$

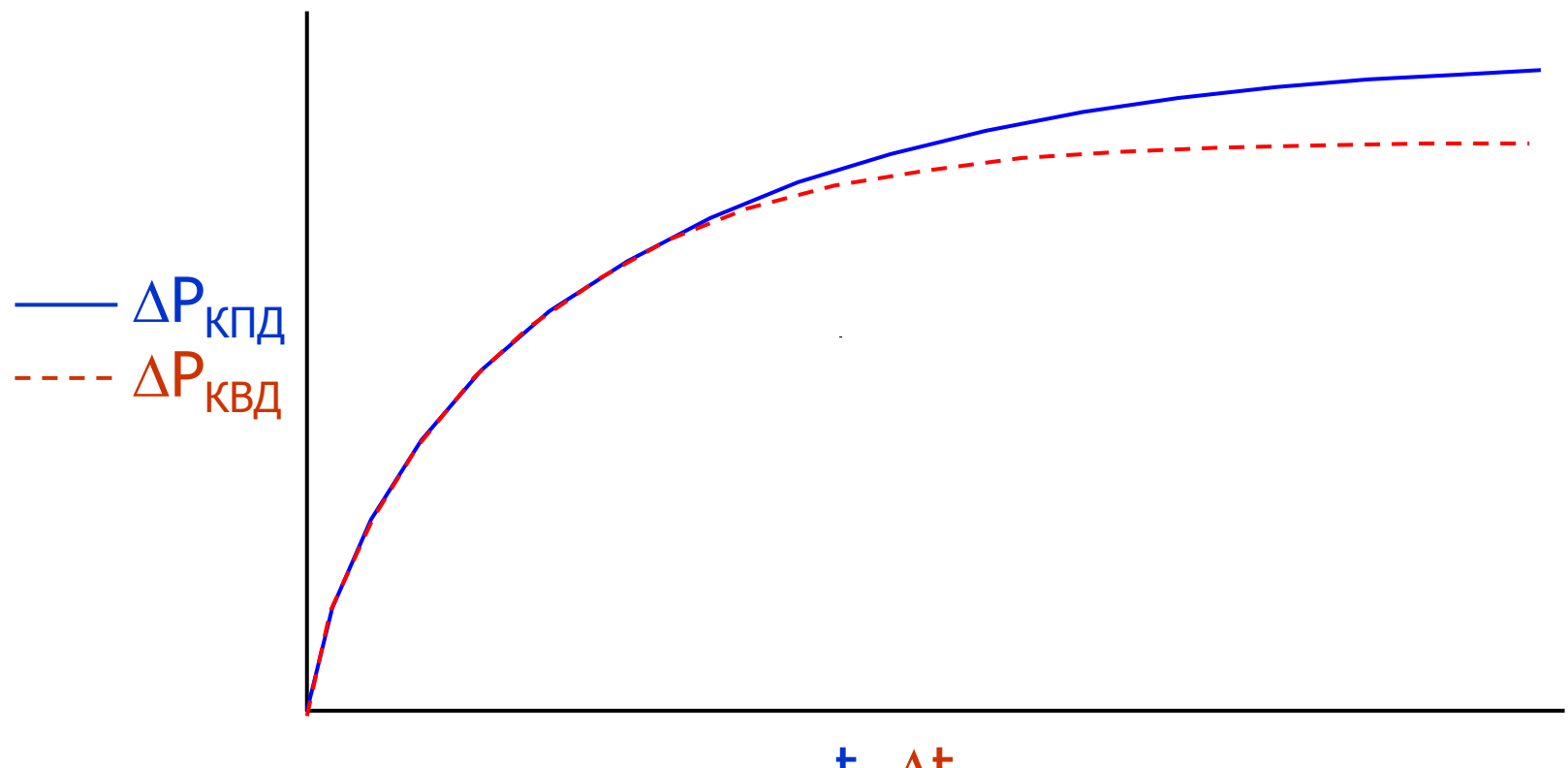

t, ∆t

$$
\Delta P_{K\Pi\mu} = P_i - P_{wf}
$$

$$
\Delta P_{\text{KII},I} = P_{\text{i}} - P_{\text{wf}} \qquad \Delta P_{\text{KBI},I} = P_{\text{ws}} - P_{\text{ws}} \left( \Delta t = 0 \right)
$$

- •Типовые кривые – решения для исследования по методу КПД
- • Эти типовые кривые могут быть использованы для анализа данных исследования по КВД в случае если  $\Delta t \ll t_p (\Delta t -$  время закрытия скважины,  $t_p$  – время работы скважины до ее закрытия)
- • Эффект малого времени отбора проявляется <sup>в</sup> быстром выполаживании кривой: чем меньше отобрали из пласта, тем быстрее восстановилось давление
- •• Если условие ∆t<<t, не выполняется, то использовать типовые кривые для анализа данных КВД напрямую нельзя

#### 4.6 Анализ данных КВД с помощью ТИПОВЫХ КРИВЫХ

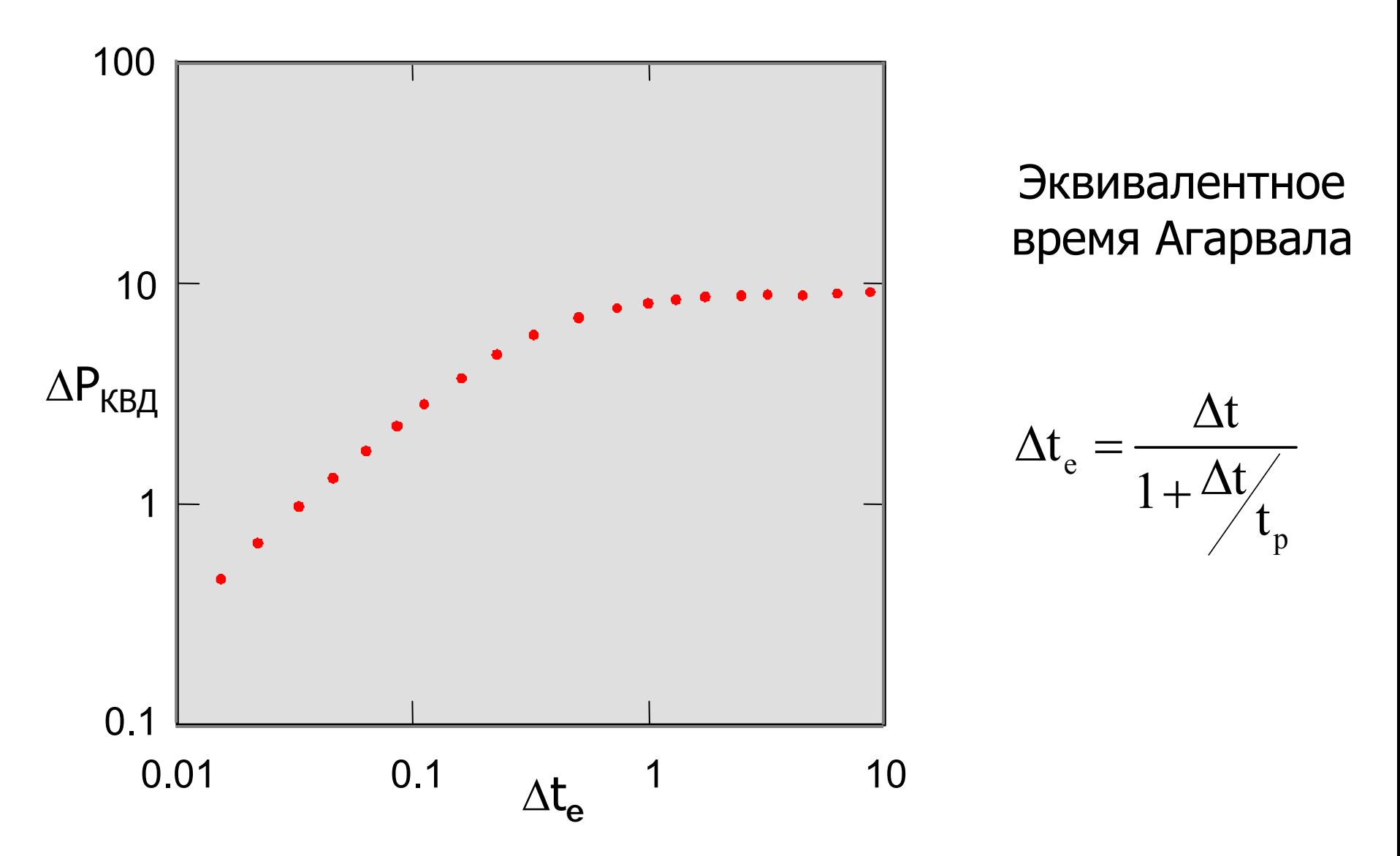

# 4.6 Анализ данных КВД с помощью ТИПОВЫХ КРИВЫХ

Использование эквивалентного времени Агарвала,  $\Delta t_e$ , позволяет применять типовые кривые для анализа данных КВД

$$
\Delta t_e = \frac{\Delta t}{1 + \Delta t / t_p}
$$

- Анализ аналогичен описанному выше. Единственное различие: реальные данные по давлению наносятся на график в виде  $\Delta P_{KBJ}(\Delta t_e)$  в билогарифмическом масштабе
- Данный подход может быть использован, если пласт ведет себя как бесконечный, как при падении давления, так и при восстановлении давления, и в момент времени t<sub>p</sub> скважина вышла на радиальный приток

# 4.7 Преимущества <sup>и</sup> ограничения метода типовых кривых

- +Диагностика
- +Выделение режимов течения

 Коэффициент ВСС постоянен КПД-решение

# 4.7 Преимущества <sup>и</sup> ограничения метода типовых кривых

- • Преимущества:
	- – Использование типовых кривых полезно для определения конфигурации системы «скважина-пласт(-граница)»
	- Помогает <sup>в</sup> выборе точек, участвующих <sup>в</sup> традиционном анализе
- • Два важных ограничения типовых кривых (для случая бесконечного пласта):
	- –Коэффициент ВСС <sup>в</sup> типовых кривых постоянен
	- Типовые кривые построены для данных КПД

 Логарифмическая шкала скрадывает небольшие изменения <sup>в</sup> давлении в поздние времена. Использование типовых кривых <sup>с</sup> производной давления полностью справляется <sup>с</sup> этой проблемой

#### Упражнение 1

#### Было проведено исследование по КВД. Данные давления представлены на рисунке

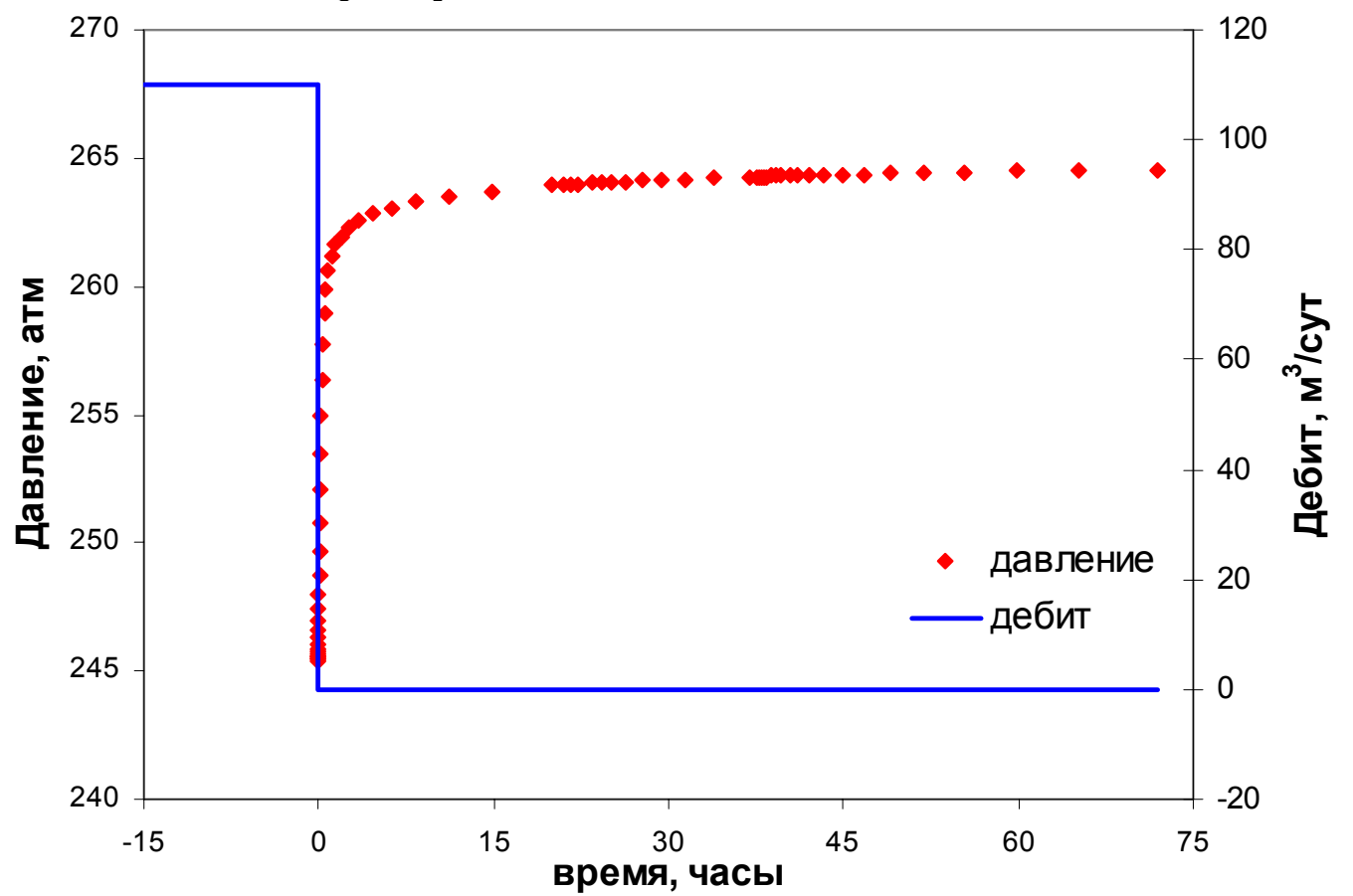

Задание: Проанализируйте данные методом типовых кривых. Определите коэффициент ВСС, проницаемость и скин-фактор

# Упражнение 1

#### Исходные данные

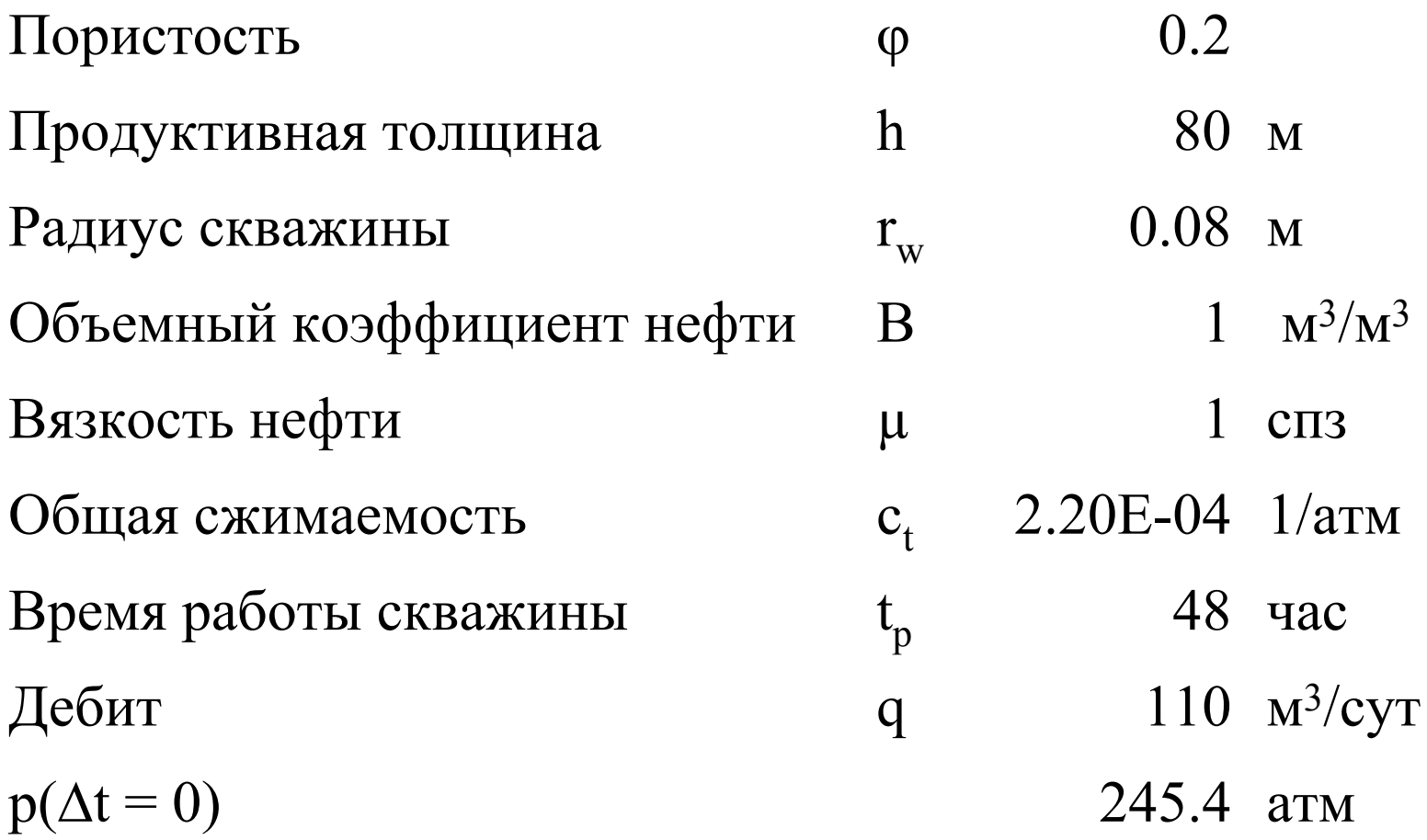

#### Контрольные вопросы <sup>к</sup> главе 4

- 1. Дайте определение типовой кривой
- 2. Для чего нужны безразмерные переменные?
- 3. Почему <sup>в</sup> билогарифмических координатах типовая кривая (конечно, <sup>в</sup> случае, когда модель системы выбрана верно) <sup>и</sup> кривая размерного давления имеют одинаковый вид?
- 4. Какой параметр системы определяется из величины смещения по вертикальной оси?
- 5. Какой параметр системы определяется из величины смещения по горизонтальной оси?
- 6. Какой параметр системы определяется из параметра типовой кривой  $C_p$ exp(2S)?
- 7. Типовые кривые построены для данных КПД. Как обрабатывать данные КВД <sup>с</sup> помощью метода типовых кривых?
- 8. Назовите основные преимущества <sup>и</sup> недостатки метода типовых кривых